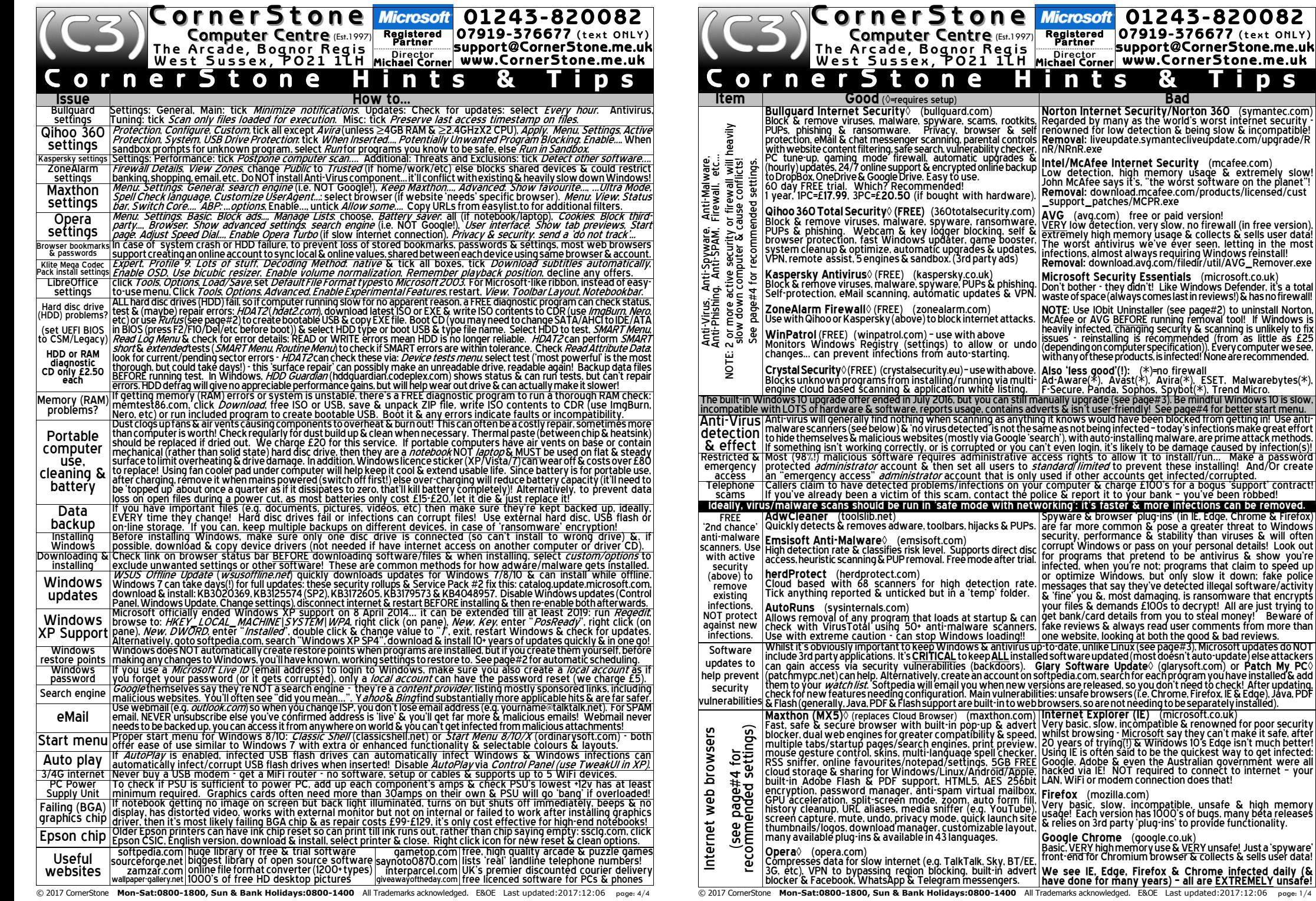

 $\mathbf{g}$ 

**Bad** 

or paid version!

n

! See page#4 for better start menu.

microsoft.co.uk

nnection does that!

be the quickest way to get infected.

D S

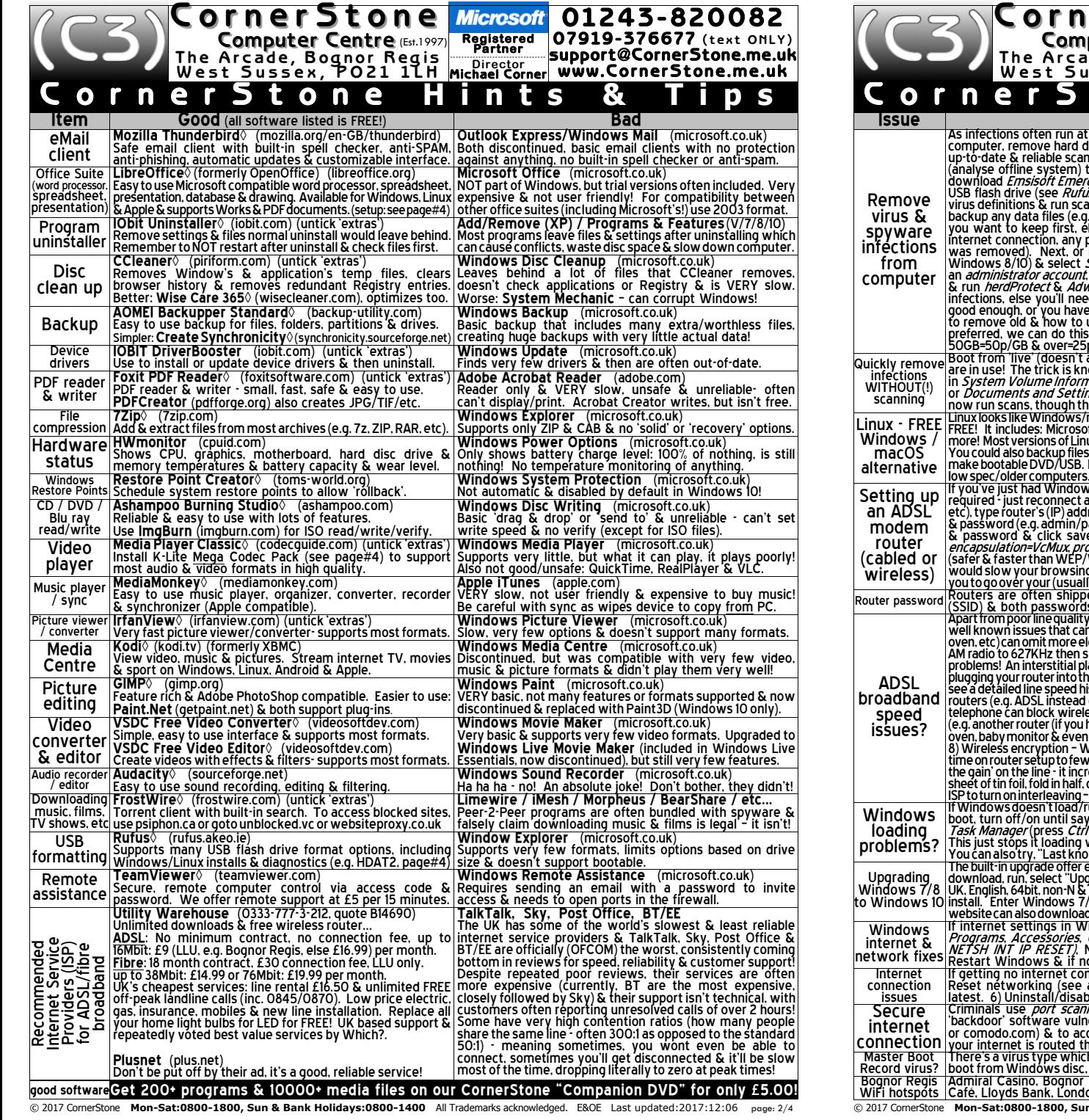

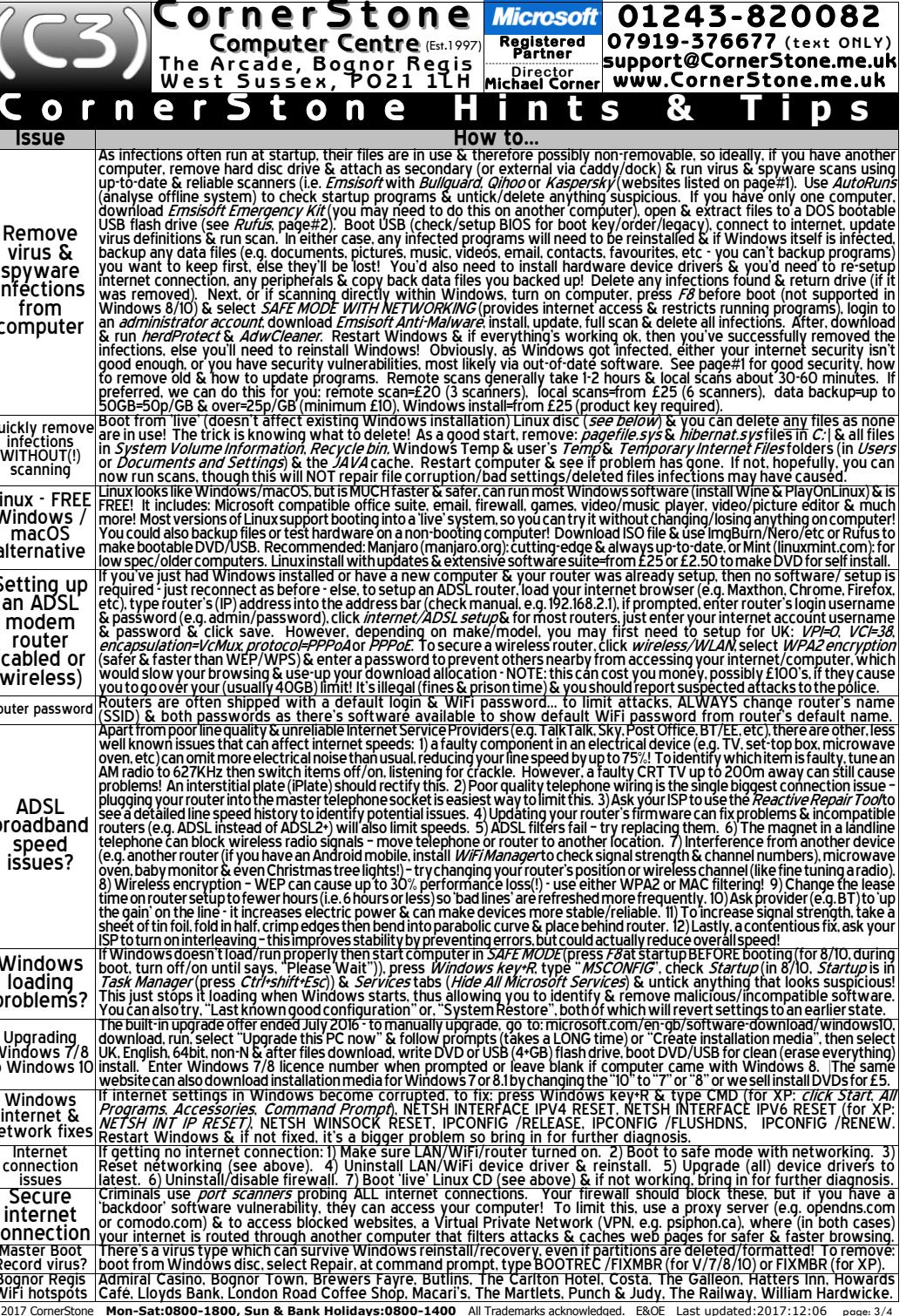